## **KONFIGURACJA KONT E-MAIL DLA PROTOKÓŁU IMAP**

**Standardowo programy pocztowe korzystają z protokółu POP do odbierania i zapisywania poczty na lokalnym komputerze. W przypadku gdy pracujemy na 2-3 stanowiskach np. laptop i komputer stacjonarny lub komputer w**  pracy i komputer w domu wygodniej jest korzystać z protokółu IMAP. Umożliwia on synchronizację poczty **pomiędzy programami pocztowymi na wielu stanowiskach. Dzięki temu na każdym komputerze widzimy to samo**

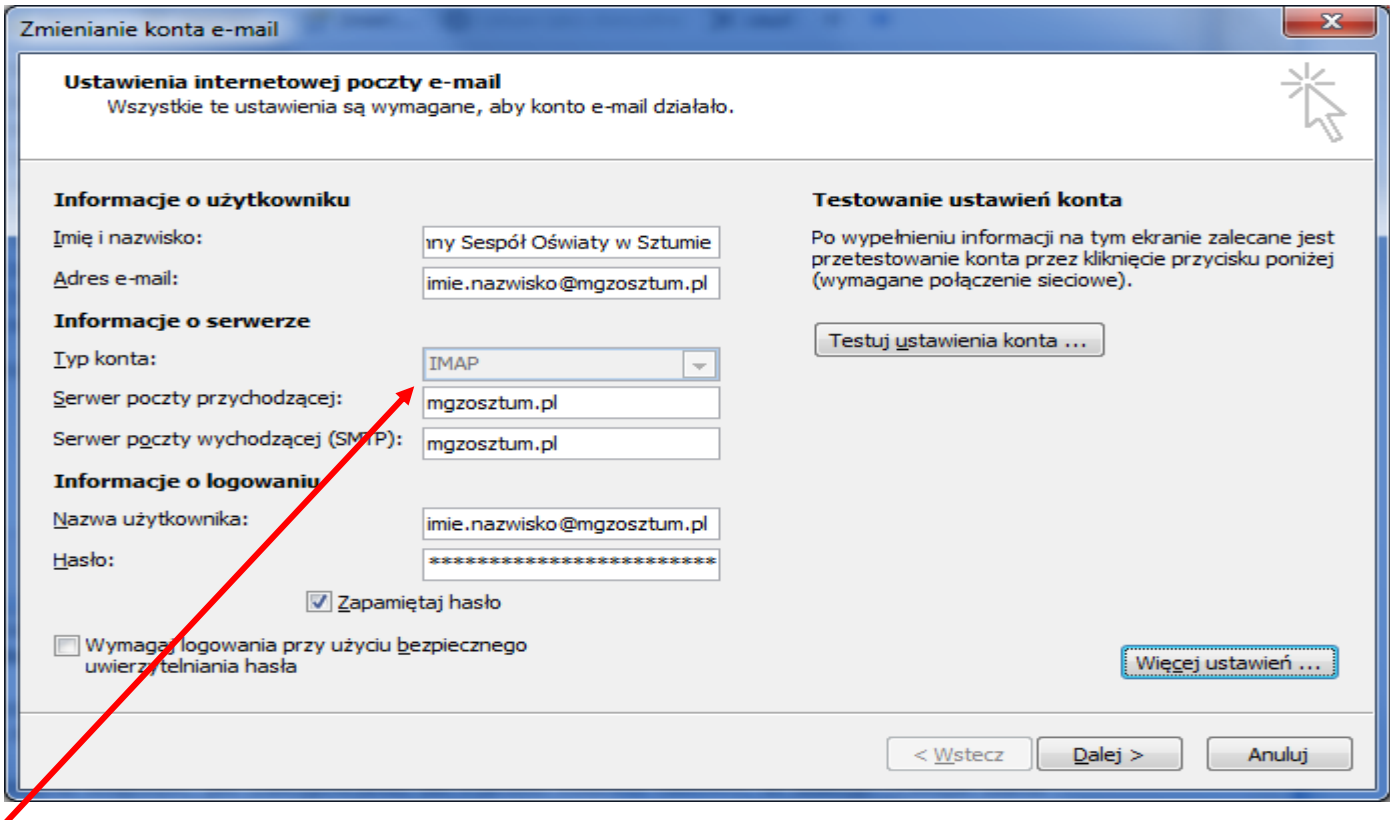

**Przy zakładaniu konta zmieniamy domyślny POP na IMAP. Pozostała konfiguracja adresu e-mail, serwerów poczty przychodzącej i wychodzącej oraz konta użytkownika jak przy standardowej konfiguracji programów pocztowych**

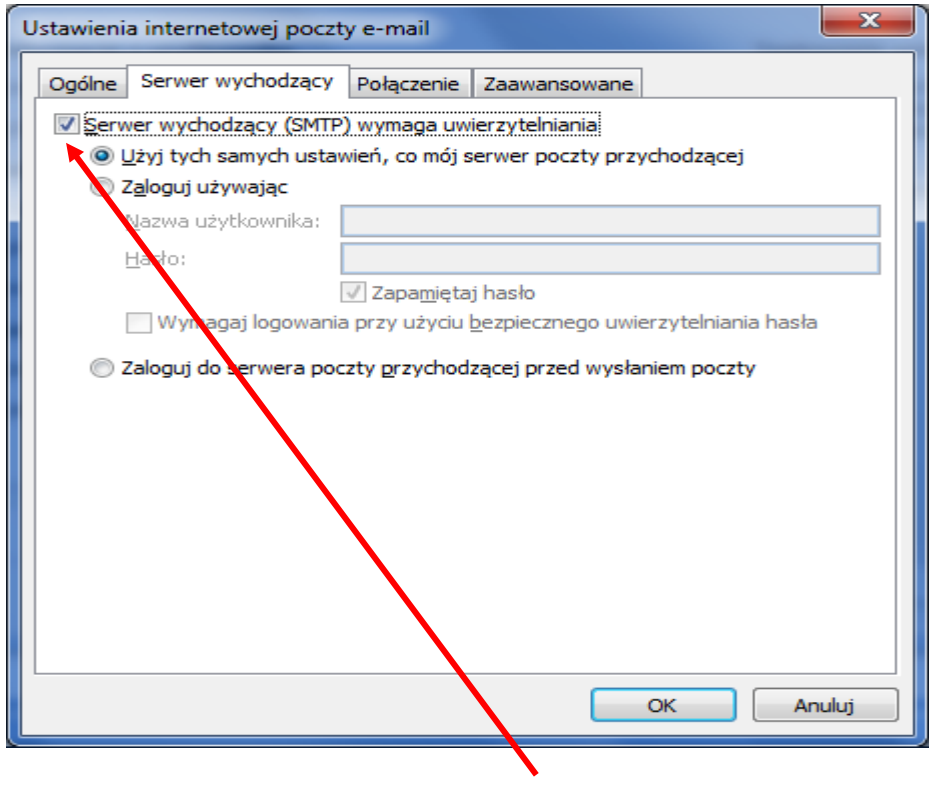

**Zaznaczamy uwierzytelnianie serwera SMTP**

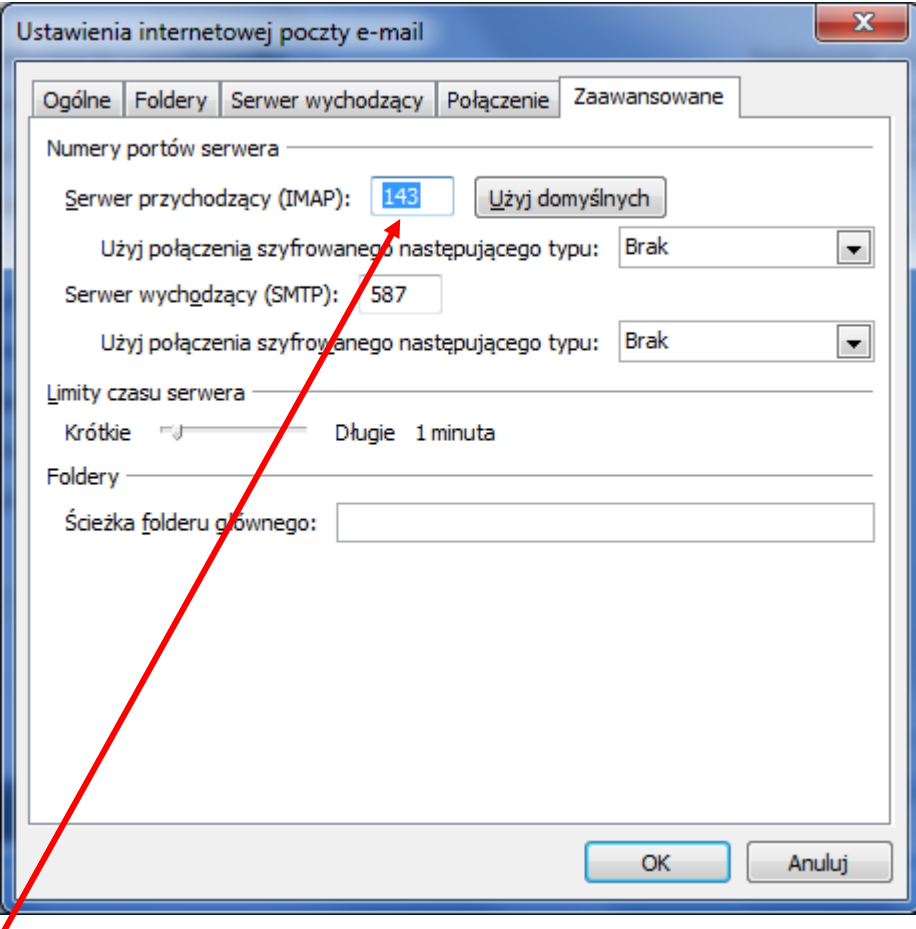

## **Wybieramy ustawienia domyślne serwera IMAP port 143**

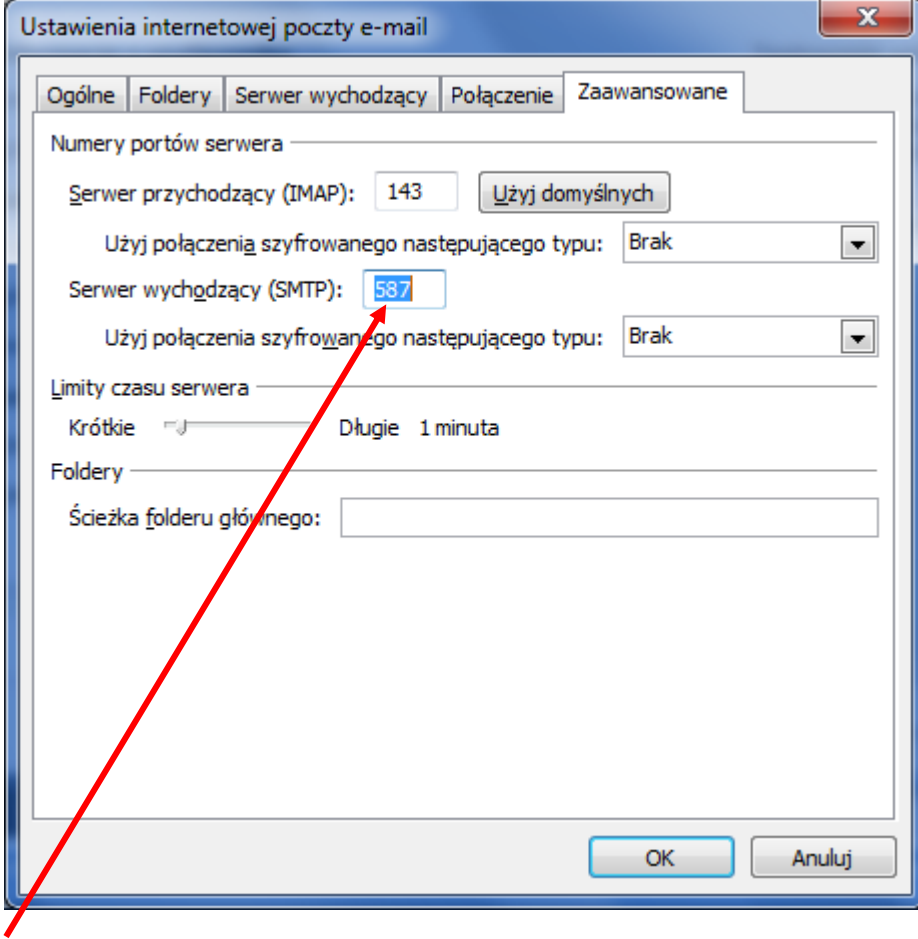

**Zmieniamy domyślny port serwera SMTP z 25 na 587**